# JavaScript GUI

JSROOT reloaded

#### Basic ideas

- The GUI (widgets) is on the client side (HTML, JavaScript, …).
- The GUI action triggers either a JavaScript function call (on the client side), or pass a formatted C++ method to be called on the server side.
- On the server side (C++) the ROOT THttpServer class is expected to handle the events.
- Users' GUI could be created using any web GUI toolkit

# JavaScript GUI libraries

- Benefits:
	- Large user communities
- Strategy:
	- Select one and use it internally
	- Provide basic support for any GUI library
	- Dedicated add-ons for JSROOT/THttpServer
	- Avoid strong bounding with single one
	- Give complete freedom to the users to use their favourite one

### Complex GUI

We need to build complex GUI, like editors and Fit Panel, from the C++ objects (classes) information and define the method and arguments to be processed by the server side from its class members or Getters and Setters. This is very similar to what is currently done in C++.

# Graphical Editors

Objects like histograms, graphs, axis etc.. displayed in the canvas need local (on the JavaScript side) editors to change their attributes on the client side. Then a validation of the changes will trigger the update to the server side

Possible options for the placement of the editors:

- On the left space (as in the browser)
- Floating, like [this example](https://root.cern.ch/js/dev/api.htm#url_syntax_float_browser)
- Overlay (something like [this](https://youtu.be/-3QnXn-VoUw?t=58s))

# Left side (current layout)

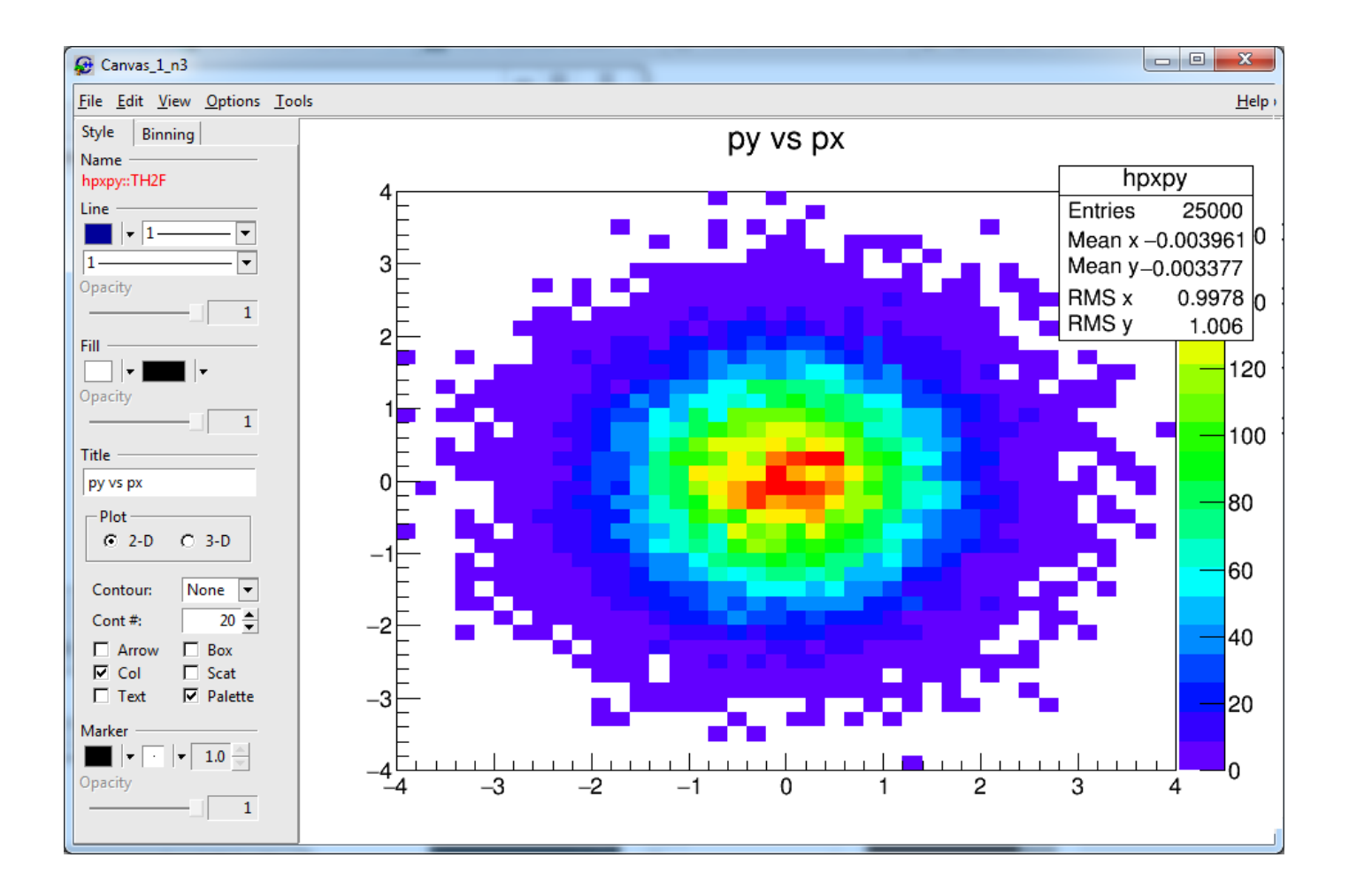

# Floating example

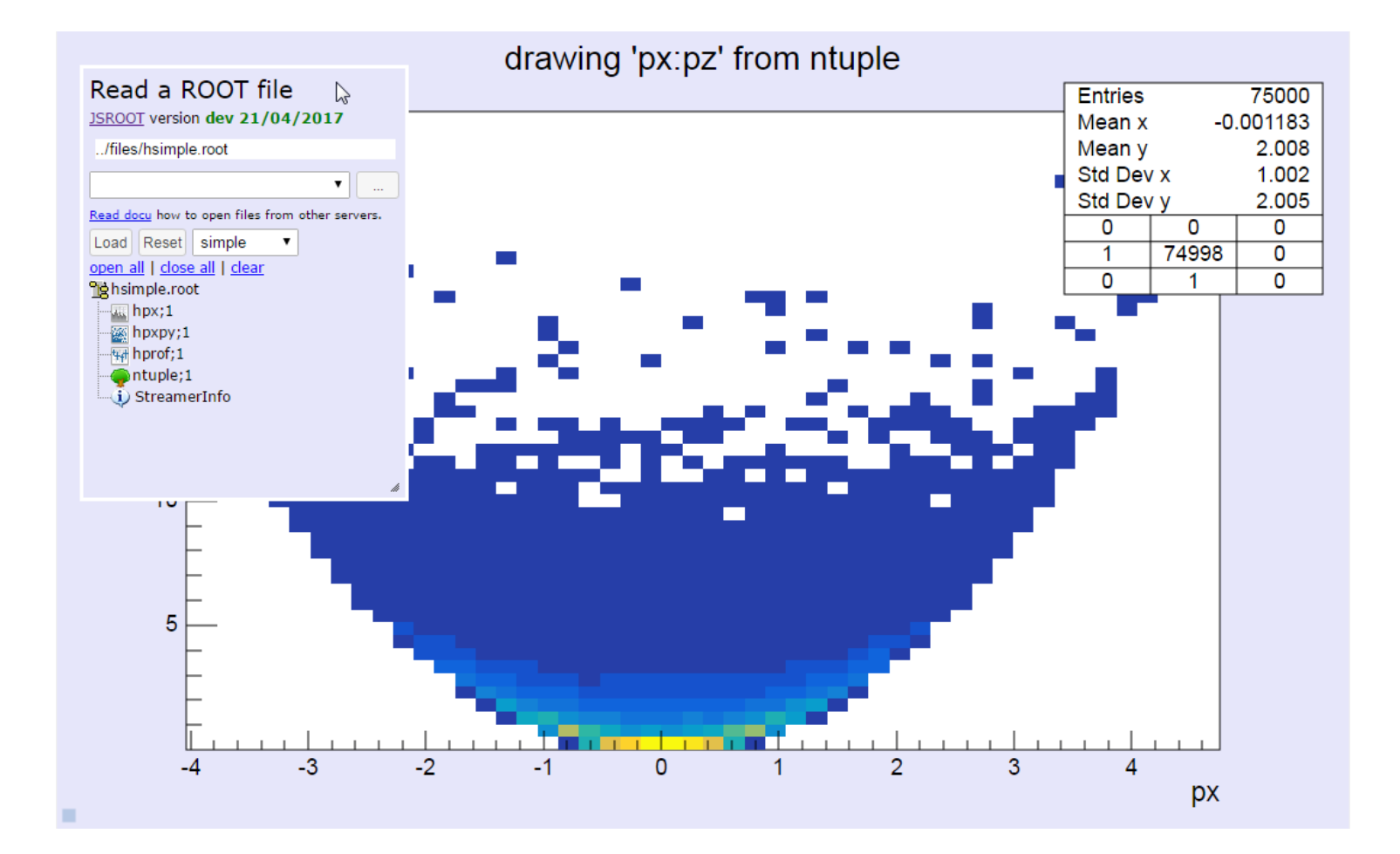

# Overlay example

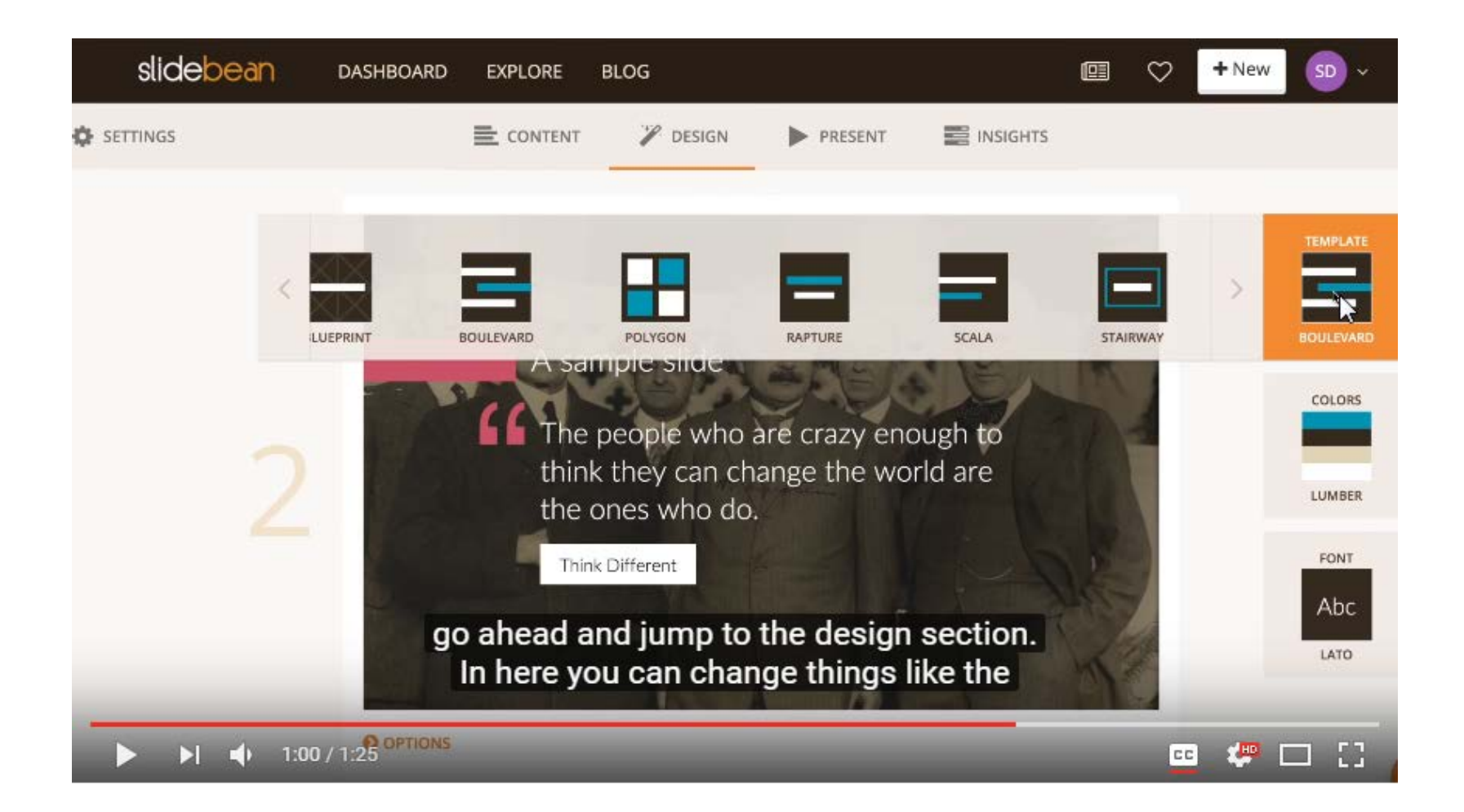

# User's Defined GUI

- To implement their own GUI, users should:
	- Define the interface (model) from their C++ object to be implemented by the JavaScript GUI
	- Register the object in the http server, to make it visible/accessible on the client side
	- Create their GUI using the object's' methods/types

# Interface (model) Definition

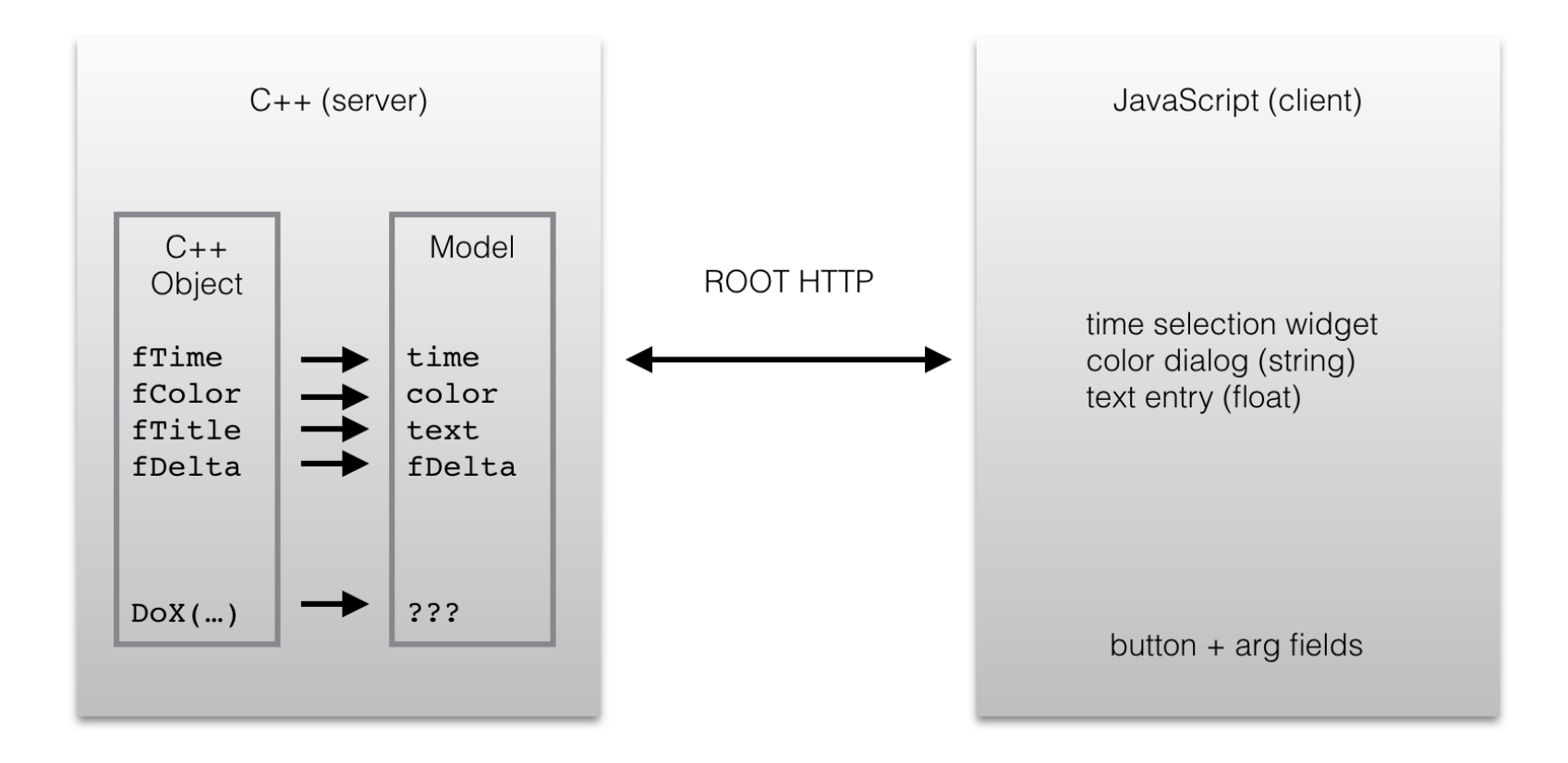

#### Current Status

- The TRootSniffer class gives full description of the ROOT objects hierarchy used with THttpServer
- It is already possible to add objects and actions to THttpServer:

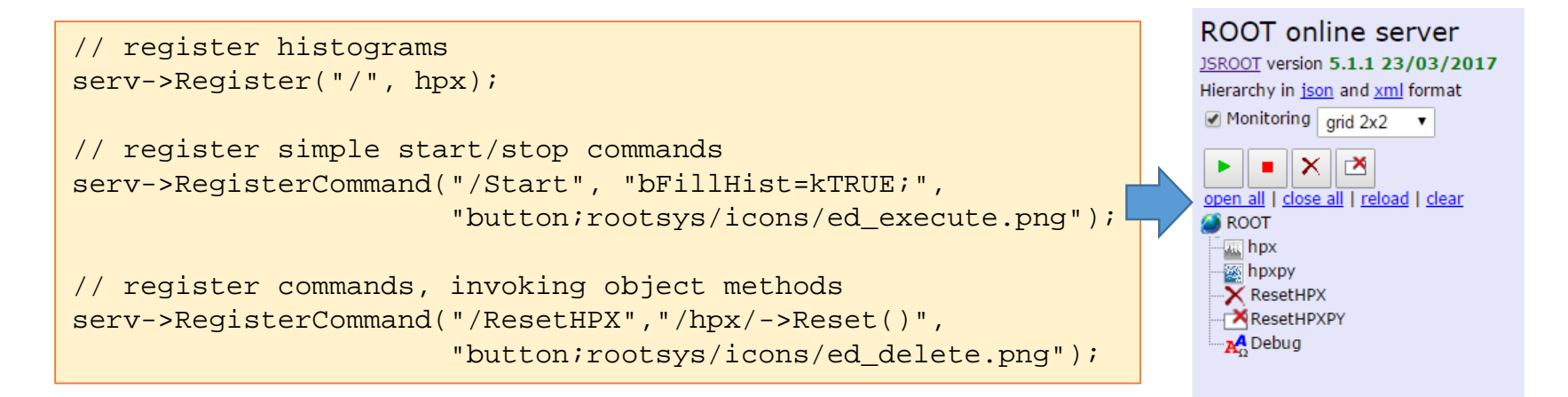

#### Client-Server architecture

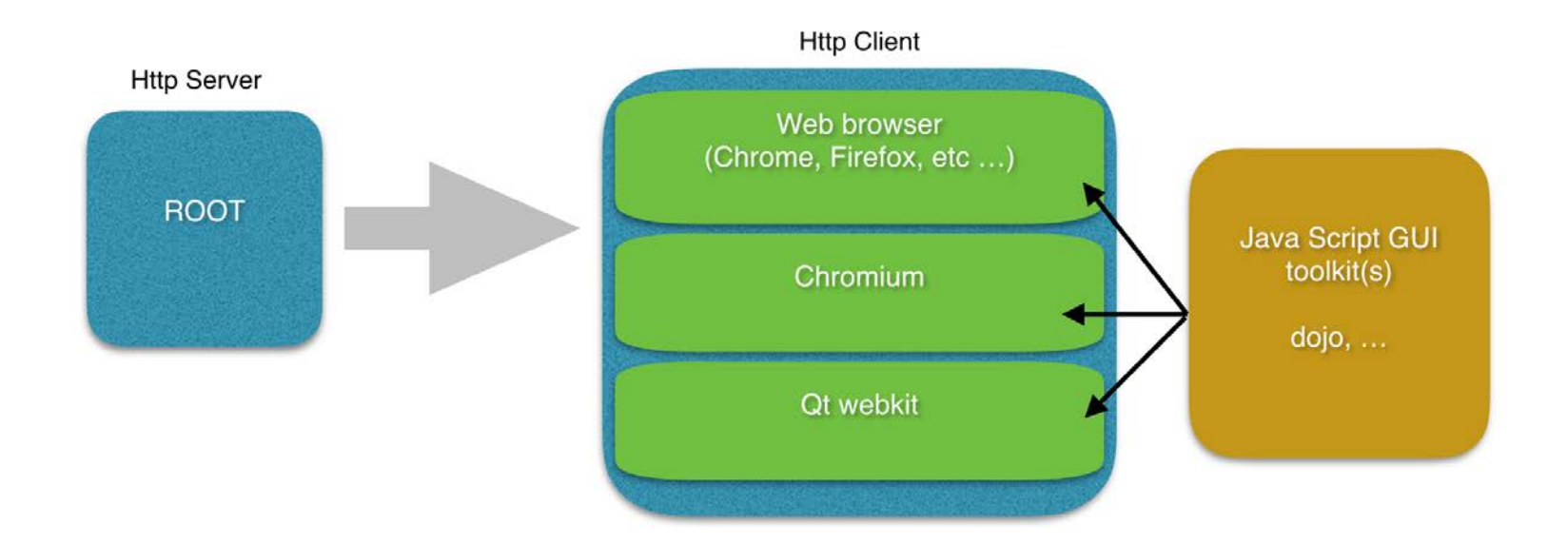

#### HTTP Client

- Any Web browser like Firefox, Chrome, etc... Allowing to render and interact with the graphics locally or remotely
- Local client allowing to render and interact with the graphics locally only. Examples of such tool are libchrome (from the Chromium project) and the Qt Webkit
- libchrome need investigations
- Some preliminary tests have been done with WebKit

#### WebKit - Preliminary Tests

- Qt4 and Qt5 implements QWebView widget, based on WebKit.
- Such widget can be integrated into any qt-based GUI as any other normal QWidget.
- Some preliminary tests with the "fancybrowser" example from both qt4 and qt5 show that JSROOT graphics in general works! One could display SVG and WebGL graphics smoothly.

### JavaScript GUI libraries

- There are many of them
	- jQWidgets [http://www.jqwidgets.com](http://www.jqwidgets.com/) (Creative Commons Attribution-NonCommercial 3.0)
	- Dijit (based on dojo) [https://dojotoolkit.org](https://dojotoolkit.org/) (New BSD or Academic Free License version 2.1)
	- Webix [http://webix.com](http://webix.com/) (GPL v3)
	- OpenUI5 [http://openui5.org](http://openui5.org/) (Apache-2.0)
	- ...
- See also
	- <http://stackoverflow.com/questions/200284>
	- https://en.wikipedia.org/wiki/Comparison of JavaScript fra meworks

# jQWidgets example

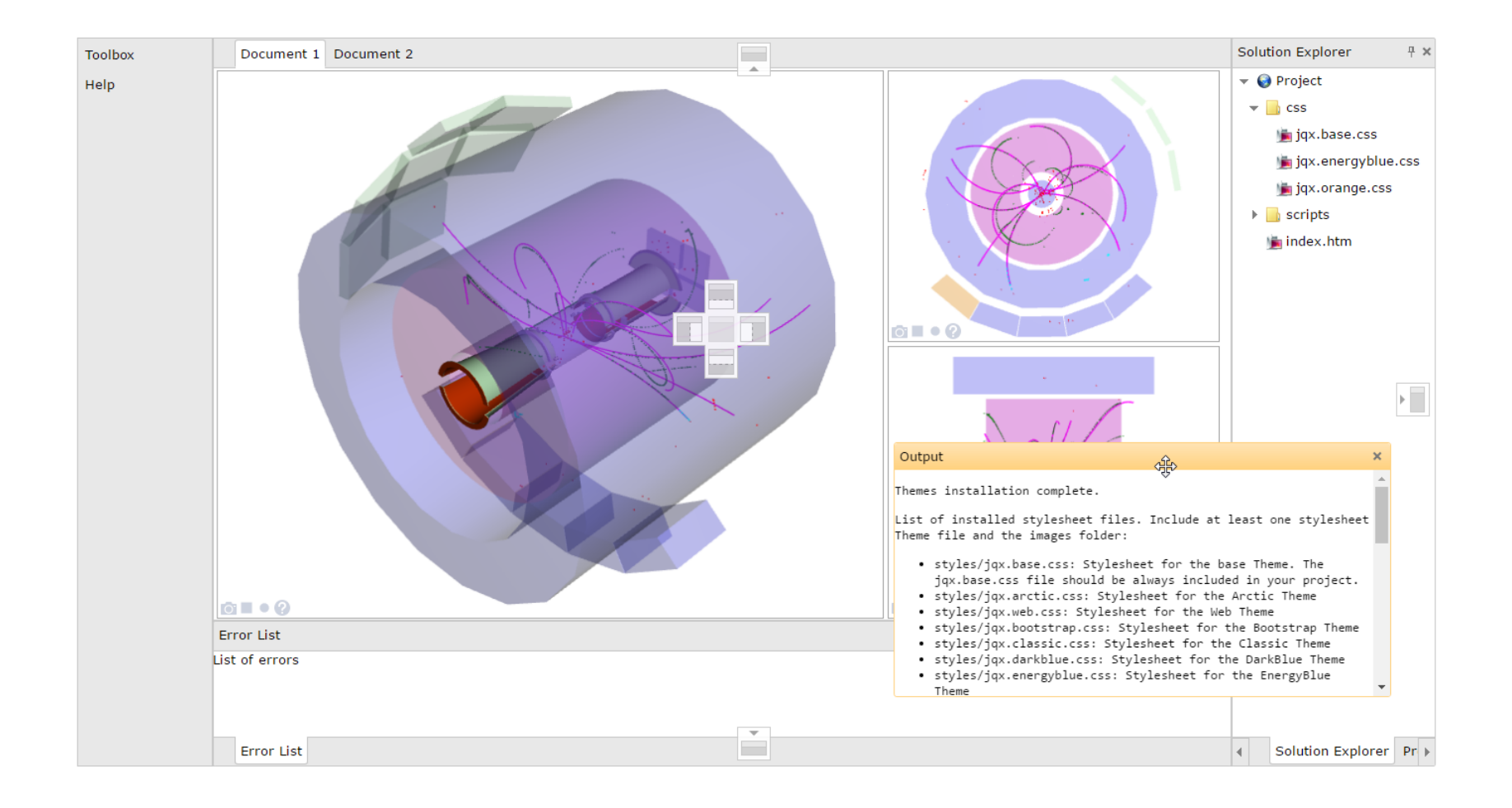

# Dijit Example

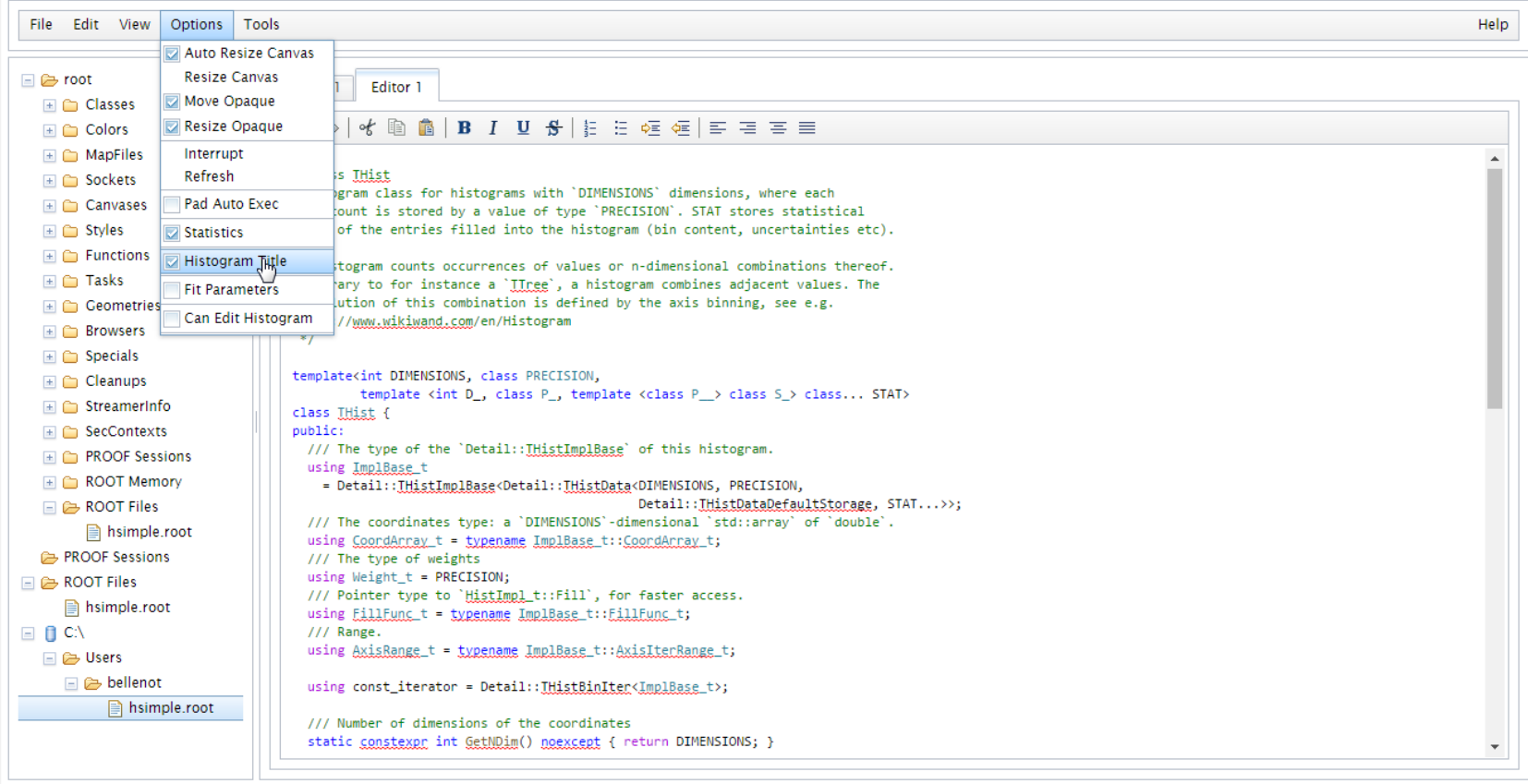

# Webix Example

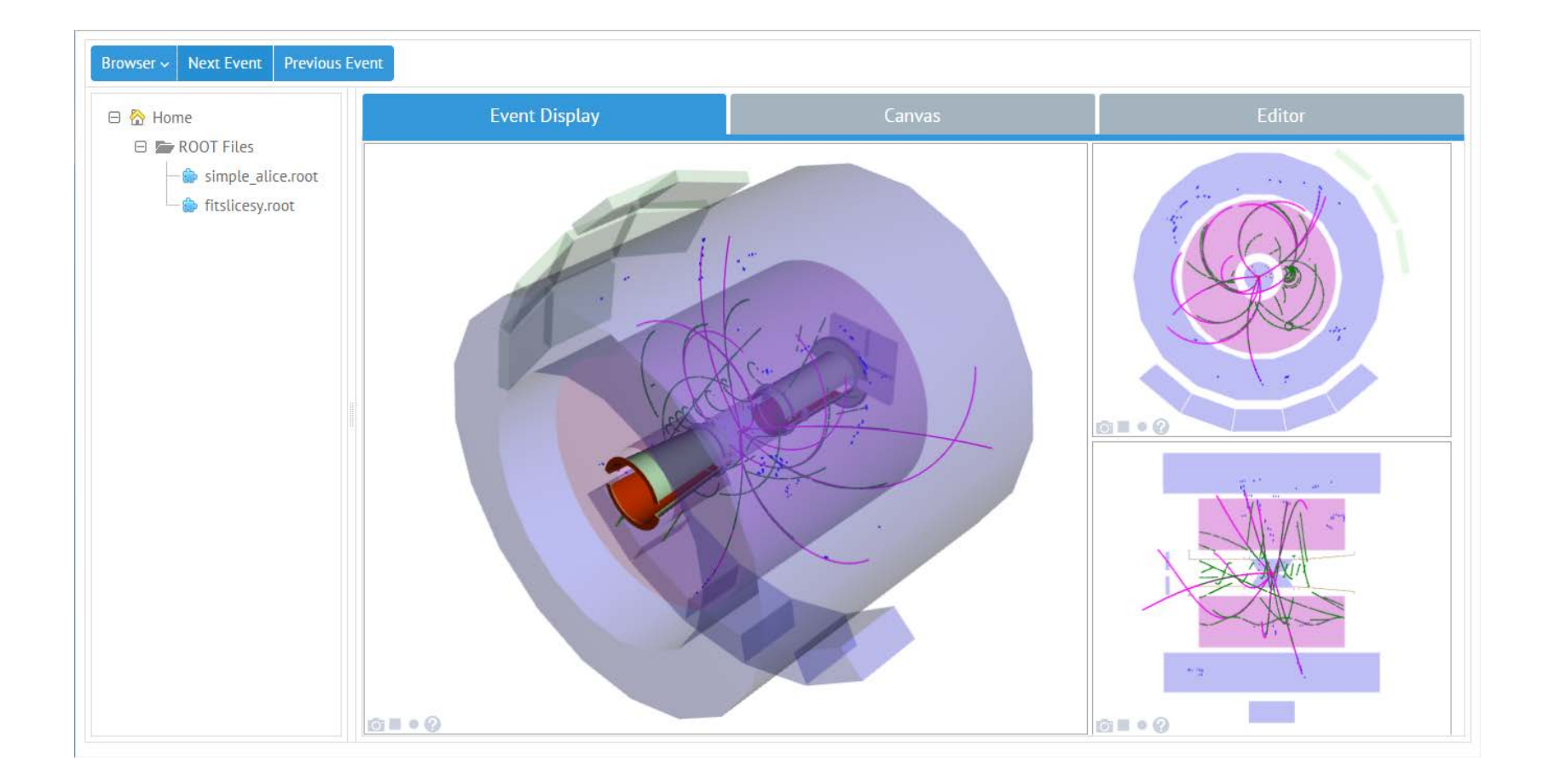

#### What Next

- Select a JavaScript GUI library
- Implement wrappers (C++ and JavaScript)
- Implement a JavaScript Tree Viewer